## **Computer Architecture Intro**

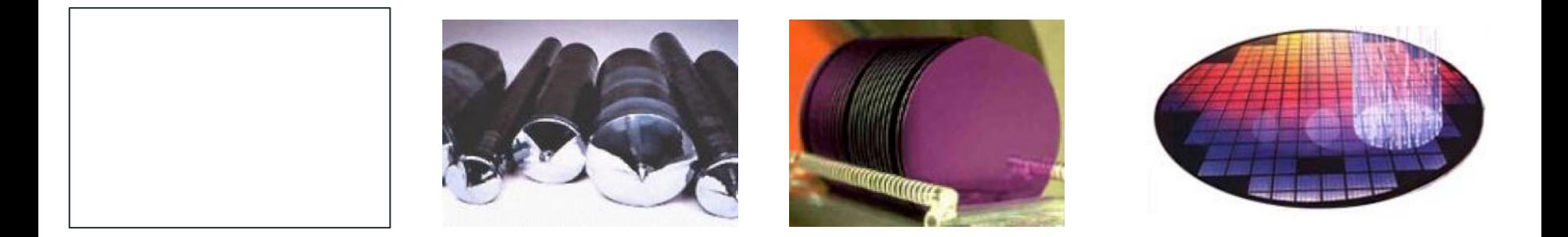

**The main components of a computer (semiconductor chips) are made out of silicon wafers.** 

**What do you think silicon wafers are made of?**

# **Old School Computer**

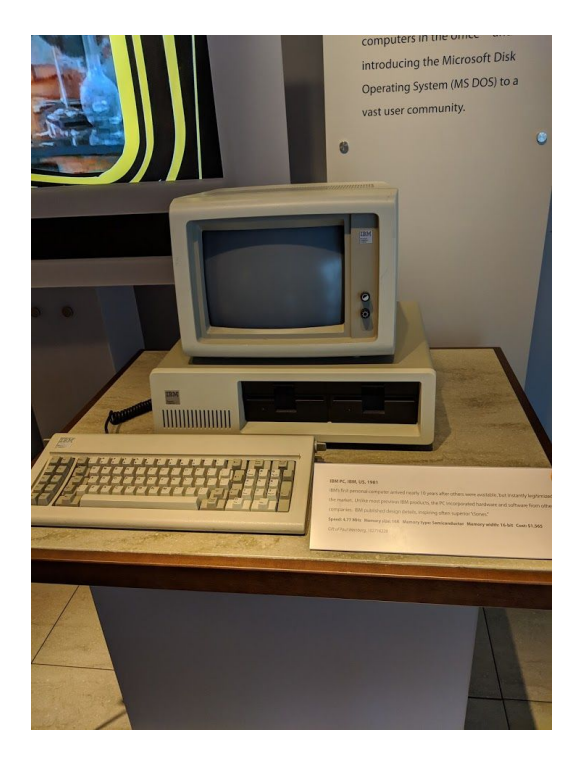

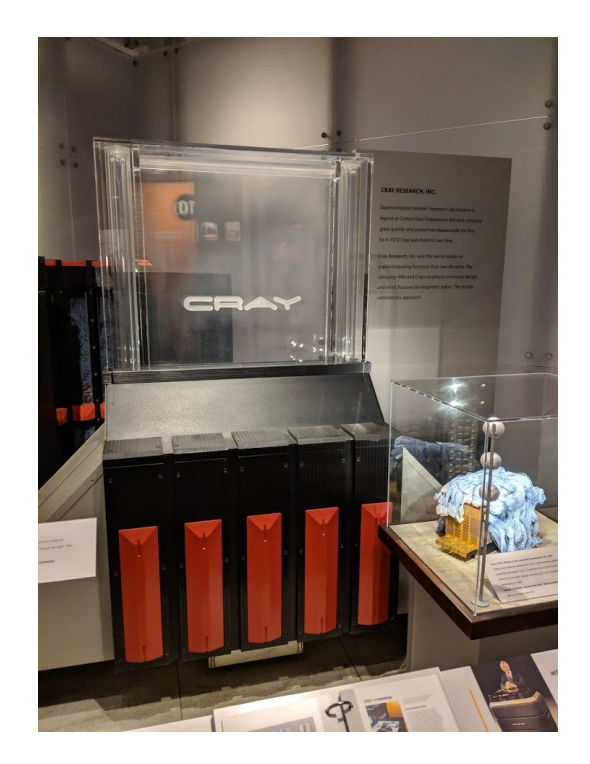

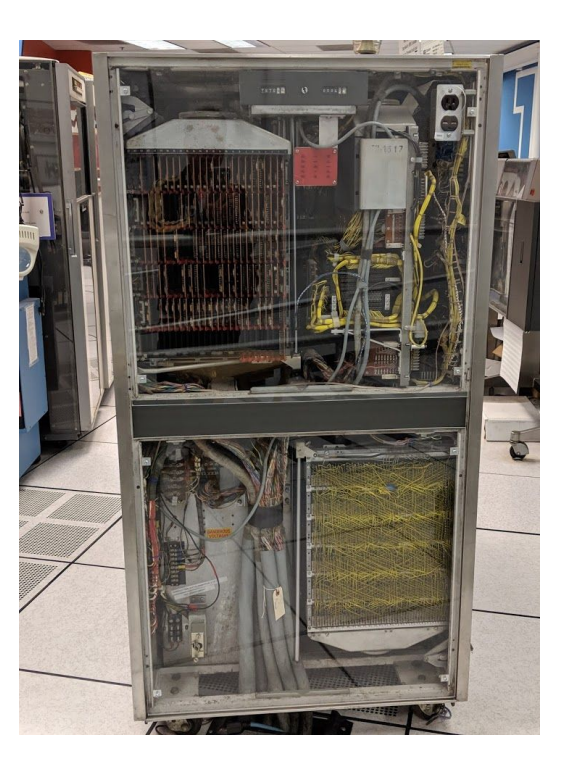

# **New School Computer**

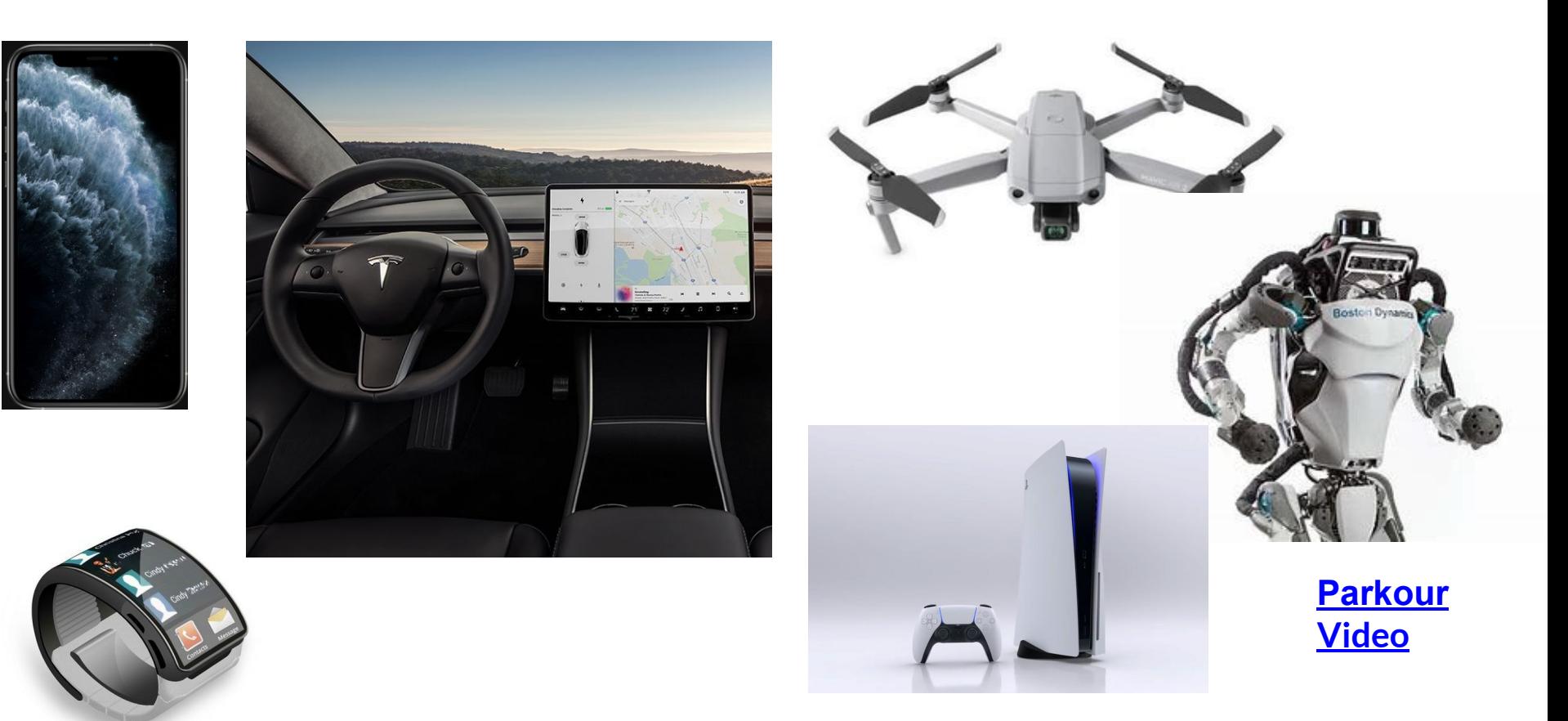

### **Data Center is the Computer**

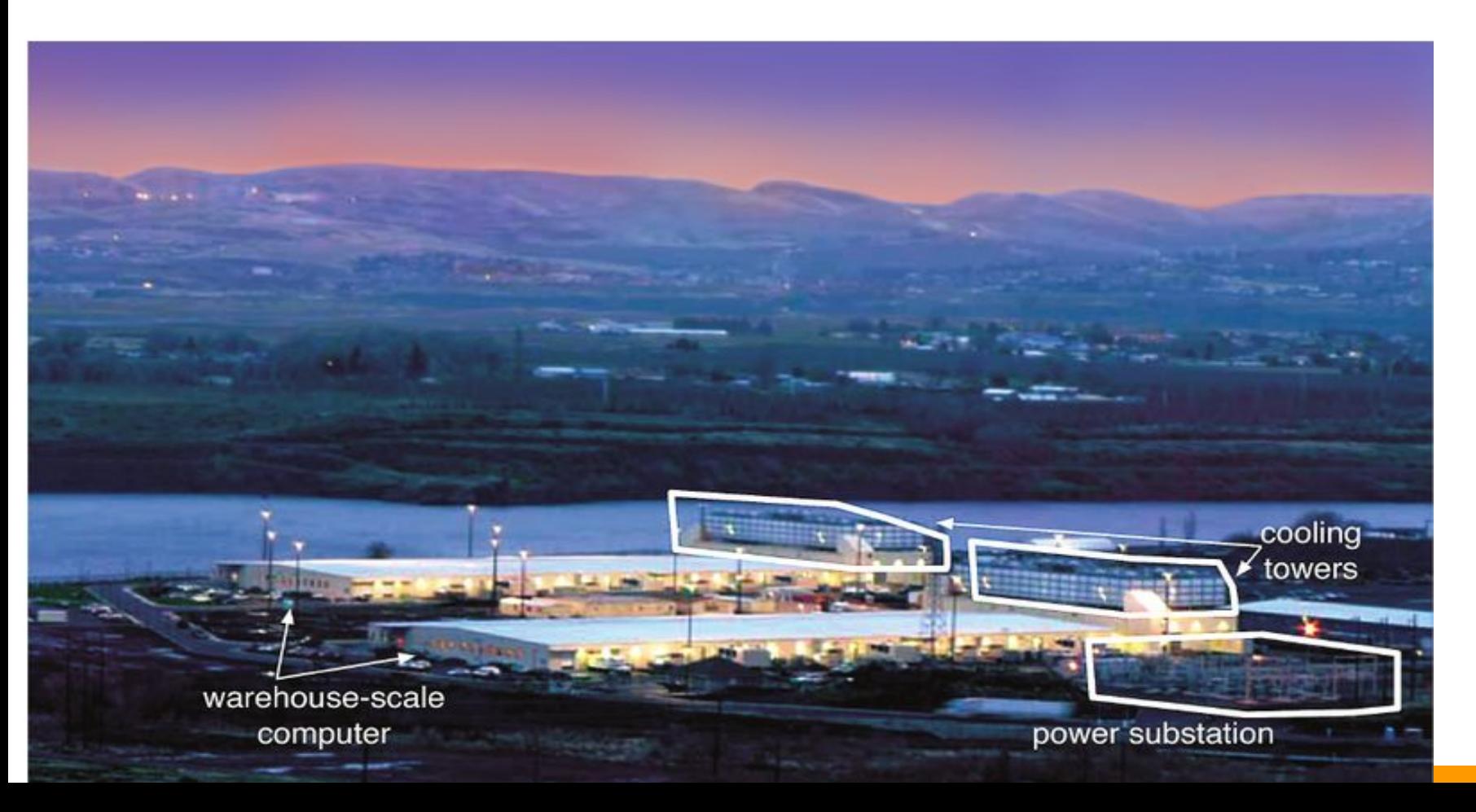

### **Inside the warehouse data center**

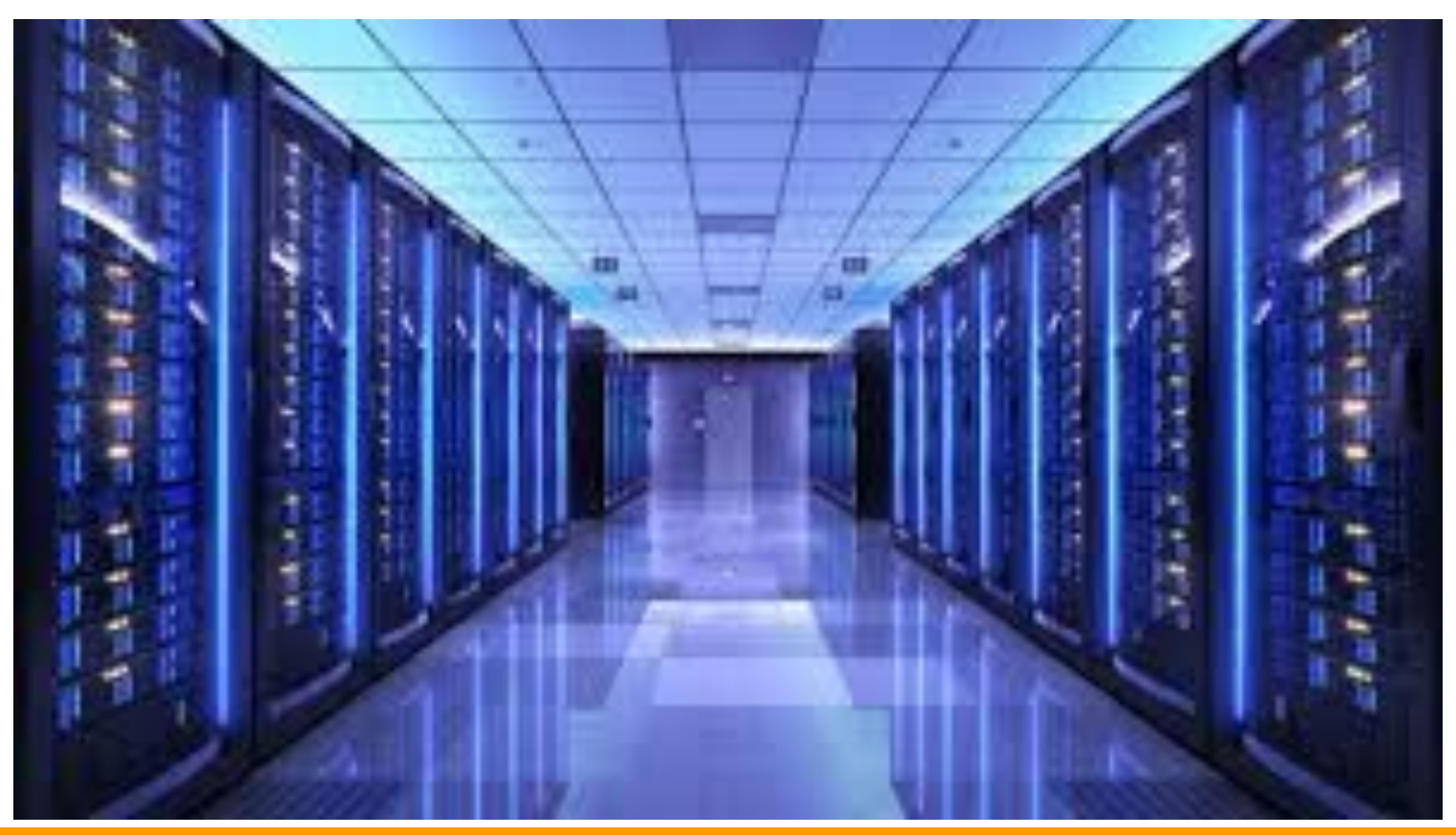

# **Components of a Computer**

■

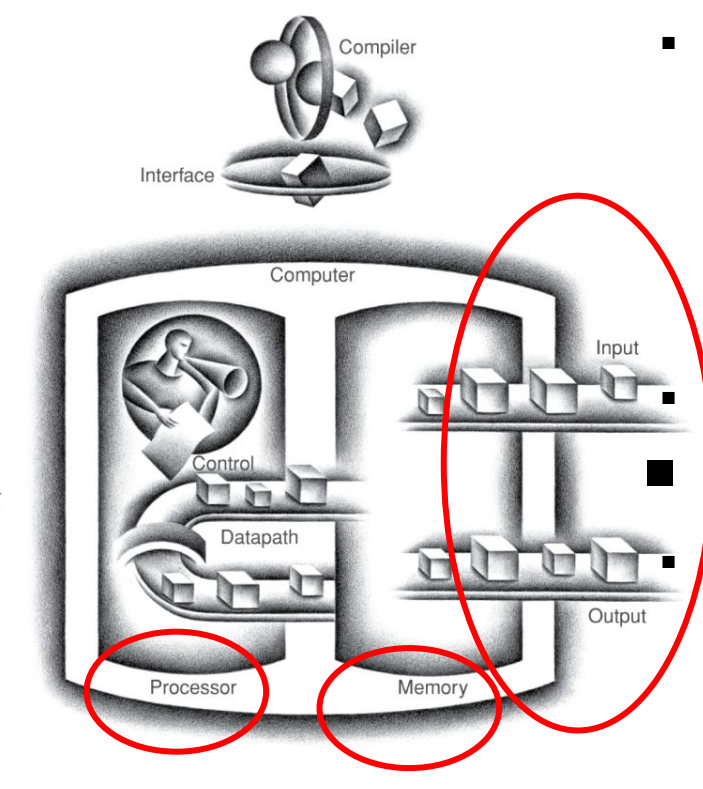

erformance

- Same 3 components for all kinds of computers
	- Processor (CPU)
	- **Memory**
	- I/O

Processor executes instructions Memory holds data (inst) I/O transfers data to and from

- Keyboard, mouse, network
	- Screen, printer, speaker
- Flash drive, RAM,

### **Von Neumann Architecture: Program is stored in memory - think of memory as a large array**

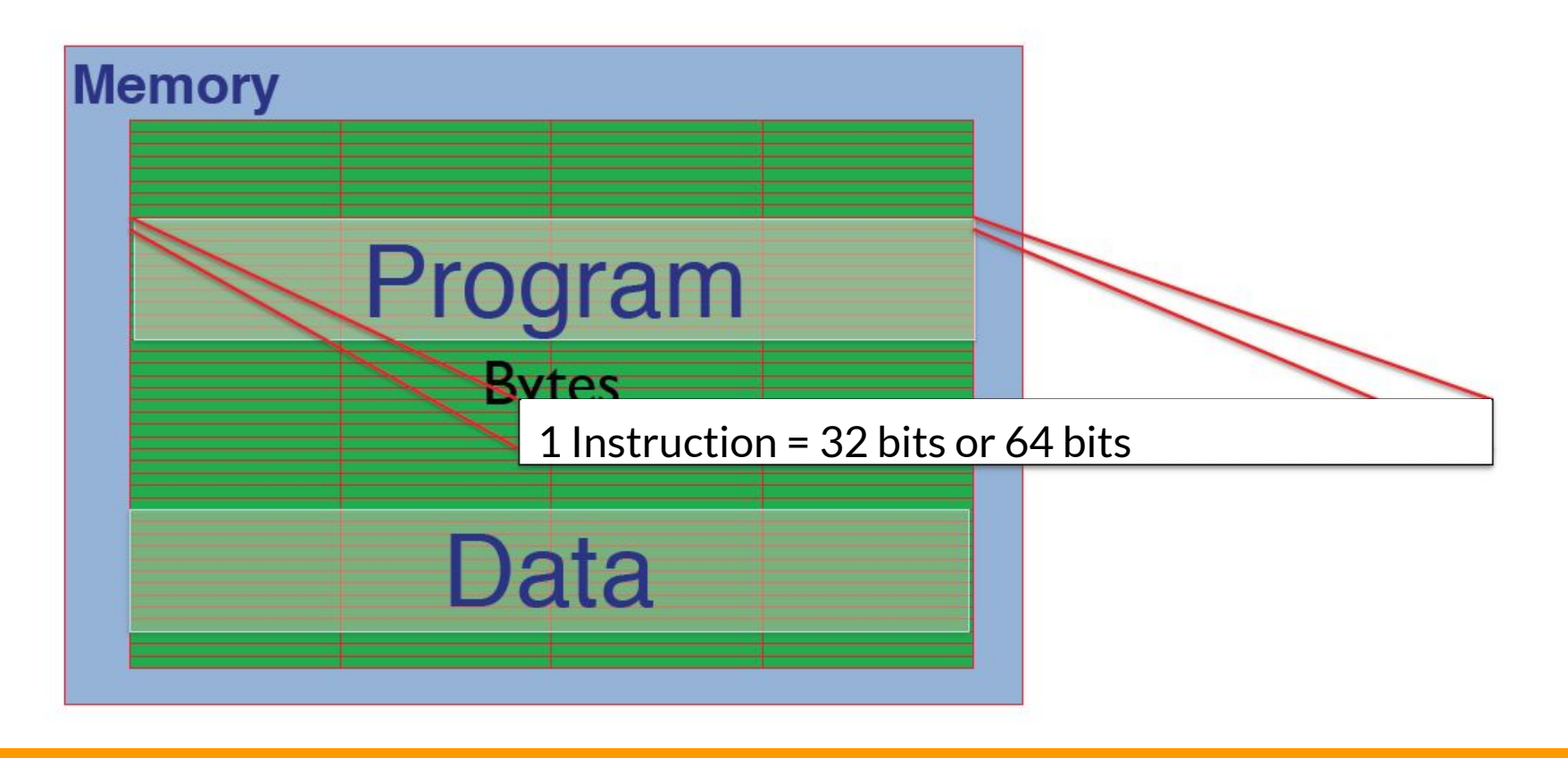

#### **Program Execution: Load instruction into processor (internal registers)**

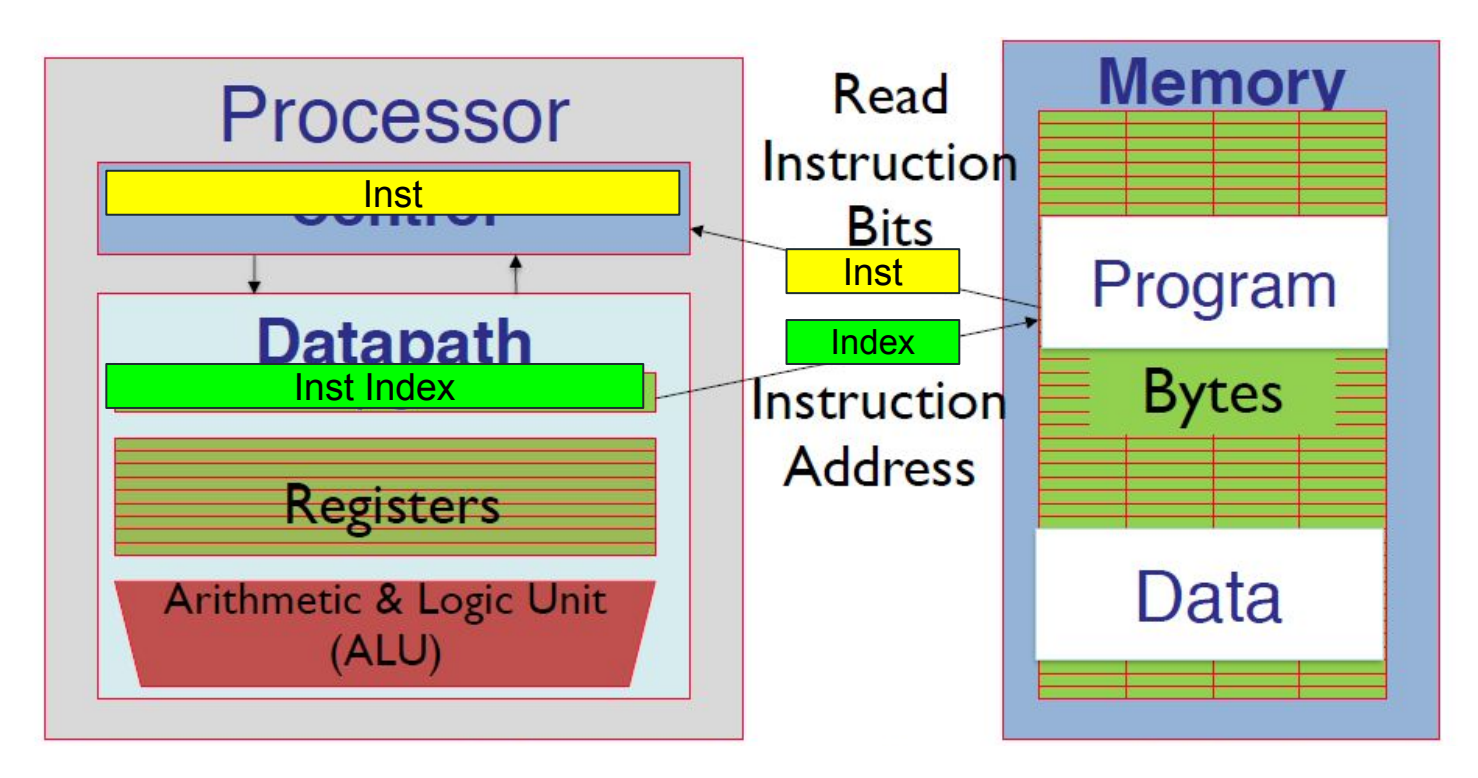

#### **Program Execution: Load data into registers**

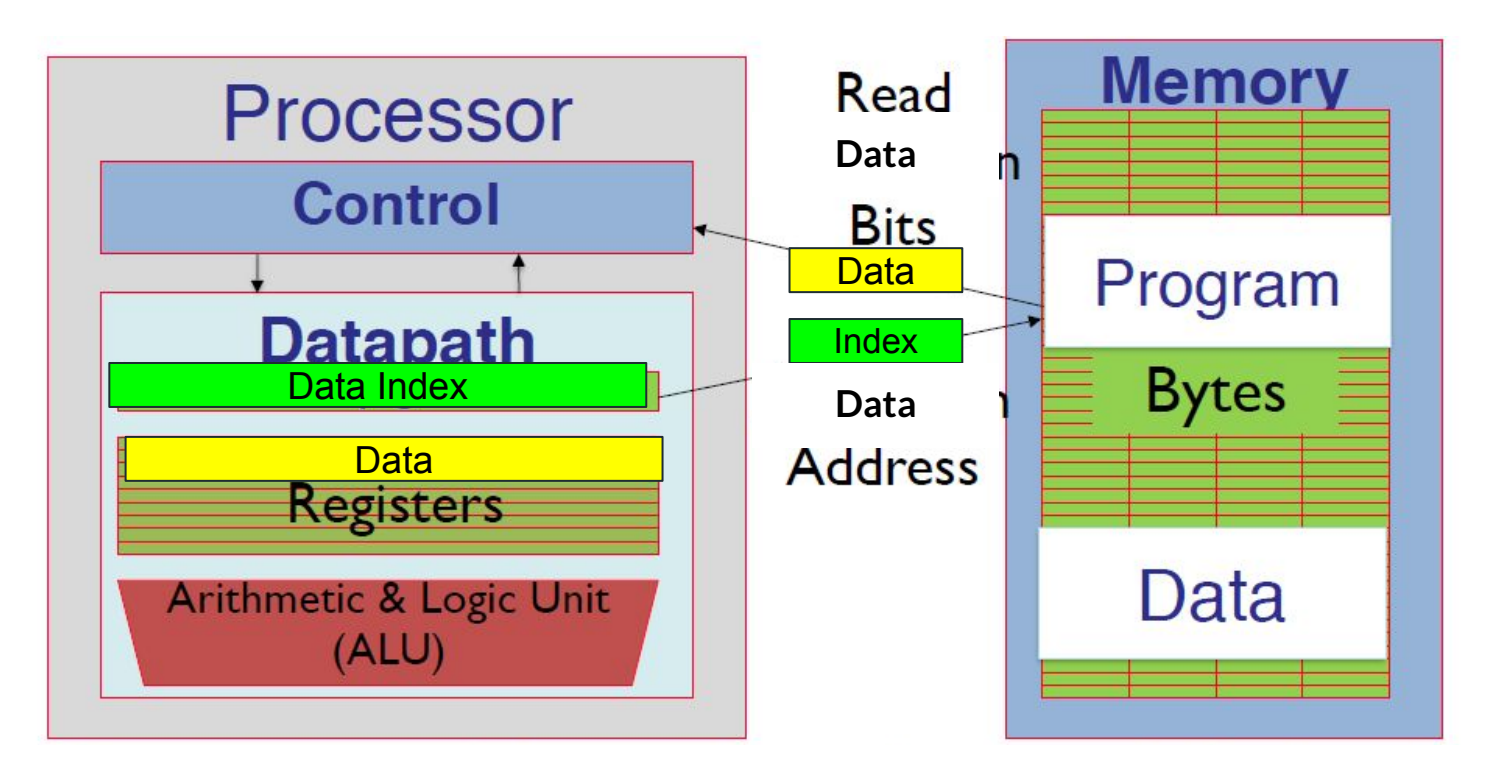

**Typically, we only have 32 - 64 registers. You can think of these as hardware variables!** 

### **#3 - Principle of Locality - aka Memory Hierarchy**

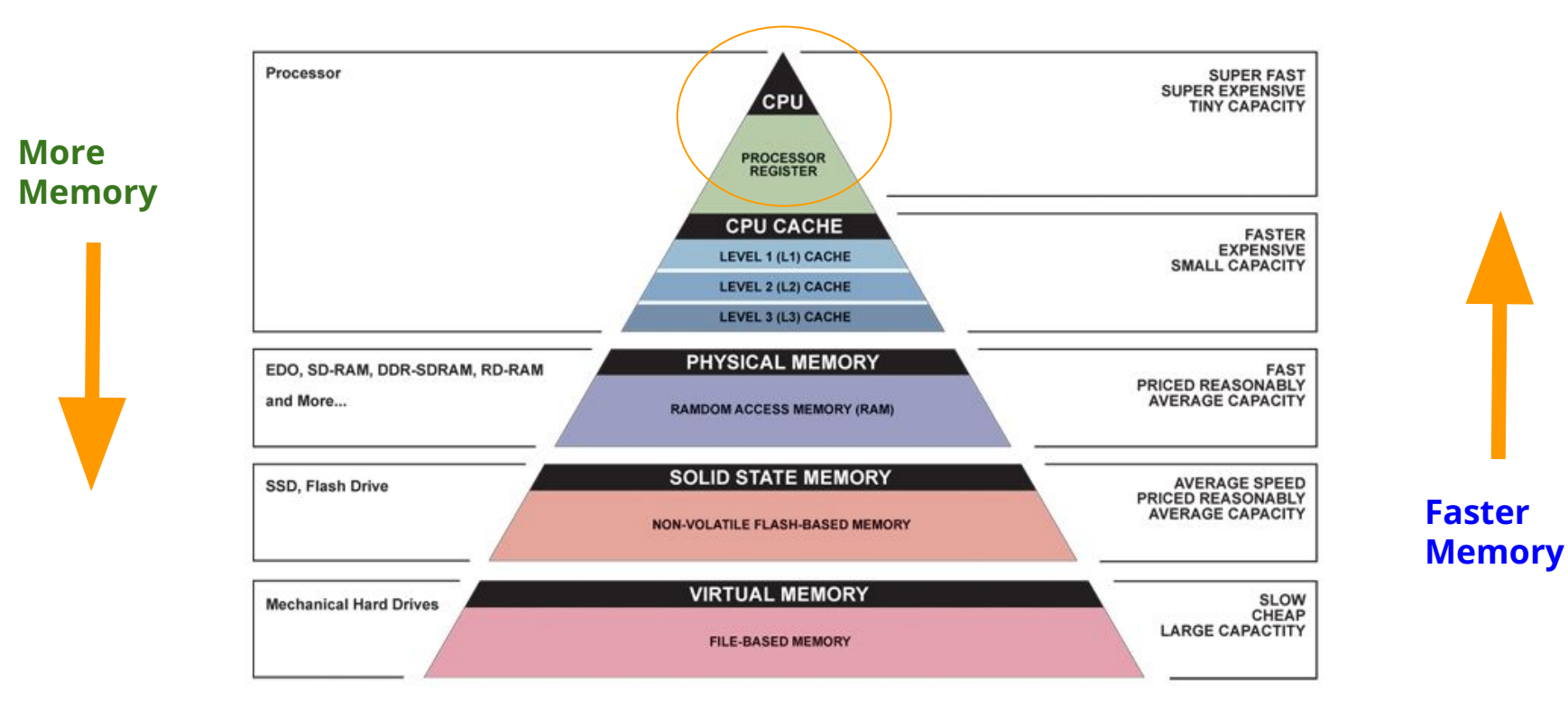

**All data in layers above resides in the layer below What should we store closer to CPU? Farther from CPU?**

**Key: Mem closest to CPU is fast, expensive, and scarce. Mem farthest is slow, cheap, plenty.**

#### Processo SUPER FAST<br>SUPER EXPENSIVE **CPU ROCESSON**<br>REGISTER **CPU CACHE** FASTER<br>EXPENSIVE<br>SMALL CAPACITY LEVEL 1 (L1) CACHI LEVEL 2 (L2) CACHI **PHYSICAL MEMO** EDO, SD-RAM, DDR-SDRAM, RD-RAM PRICED REASONABLY and More. **AVERAGE CAPACIT RAMDOM ACCESS MEMORY (RA SOLID STATE MEMOR** AVERAGE SPEED<br>PRICED REASONABLY<br>AVERAGE CAPACITY SSD, Flash Drive **IRTUAL MEMOR Mechanical Hard Drives** SLOW<br>CHEAP<br>LARGE CAPACTITY **FUE-RASED MEMO**

- Fastest, most expensive, tiny capacity
	- How fast is fast?

**Registers**

- Registers operate at the same speed as a CPU's clock
	- A 3.33 GHz CPU has a clock period of 0.3ns
	- Access to registers are usually single cycle  $(0.3ns)$
	- **• C** (speed of light) is  $3*10^8$  m/s = 0.3 m/ns = 30 cm/ns =  $10$  cm/0.3 ns
		- **○ Light can travel only 10cm in the span of of a clock period 0.3ns**
- 32 64 registers per processor core
- Each holds 32 64 bits of data

# **Cache**

- Faster, expensive, small capacity
- Slower than registers, but faster than main memory
	- 10 100 cycles
- Typically, 1-3 levels (L1, L2, L3, etc.)
- 32-64 KB for L1, 128 512 KB for L2, 1MB+ for L3

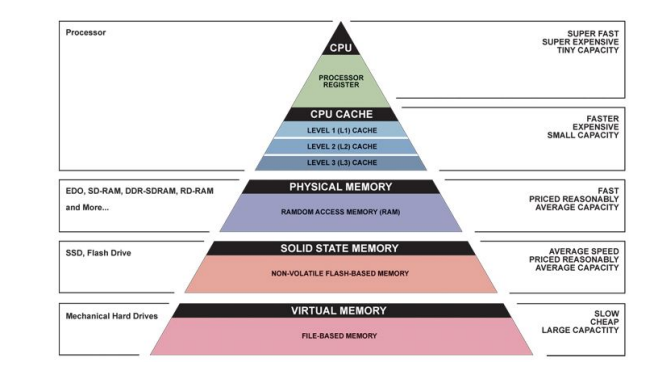

### **Main memory (RAM) Physical memory**

- Fast, reasonably priced, average capacity
- Much slower than registers, but faster than disk
- $8 32$  GB
- All programs and data must fit in memory
	- Use virtual memory when we need memory > physical memory
	- Virtual memory gives each program the illusion of having all memory space
	- Utilize disk to store data that do not fit into physical memory

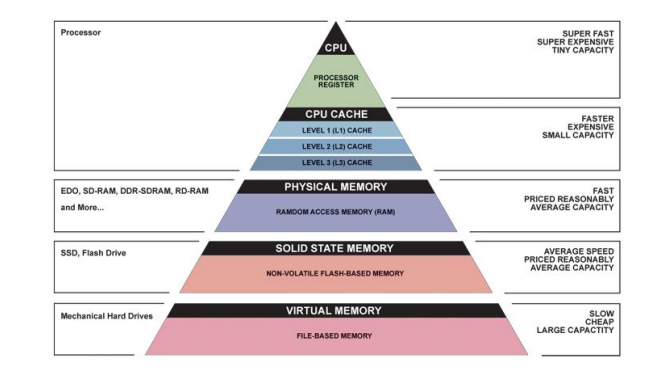

# **External memory (disk)**

- Slow, cheap, large capacity
- Recent computers use solid state drives (SSDs)
- Hundred of GB to a few TB

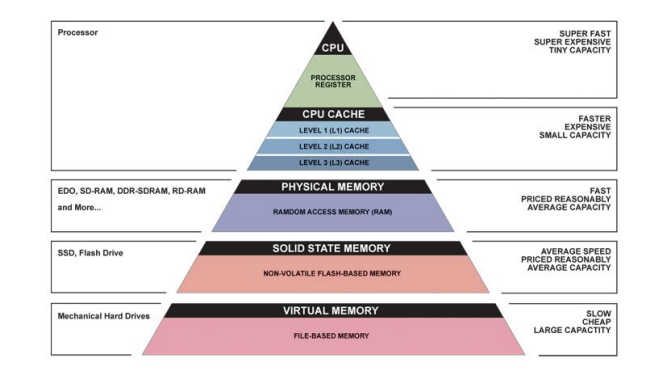

### **Assignment 5: On-disk merge sort**